ВОСТОЧНО-КАЗАХСТАНСКИЙ ГУМАНИТАРНЫЙ КОЛЛЕДЖ ИМЕНИ АБАЯ

Методическое пособие

# *Дидактические возможности технологий мультимедиа и виртуальной реальности*

Сайлаубекқызы А.

г. Усть-Каменогорск, 2023 г.

### УДК 004.4:37.097.3] (075.32) ББК 73я72 Д 26

#### **Рецензент:**

**Дидар Мұратұлы** – Старший преподаватель школы информационных технологий и интеллектуальных систем ВКТУ им.Д.Серикбаева, *магистр технических наук*

**Сайлаубекқызы А.** – преподаватель информатики и специальных дисциплин Восточно-Казахстанского гуманитарного колледжа имени Абая

Дидактические возможности технологий мультимедиа и виртуальной реальности: *Методическое пособие.* – г.Усть-Каменогорск, 2023 г. – 30 с.

В данном методическом пособии предусмотрены комплекс данных о Дидактические возможности технологий мультимедиа и виртуальной реальности. В нем рассказывается об основных понятиях технологии мультимедиа и виртуальной реальности , также о безопасности для здоровья человека. В конце пособия предлагается подробный ряд программ для закрепления изученного материала. Также дано несколько видов практических работ по данной теме. Предлагаемое учебное пособие предназначено для студентов педагогических колледжей и вузов, обучающихся по специальности «Информатика».

> ©А.Сайлаубекқызы, 2023г. ©ВКГК им.Абая,2023г.

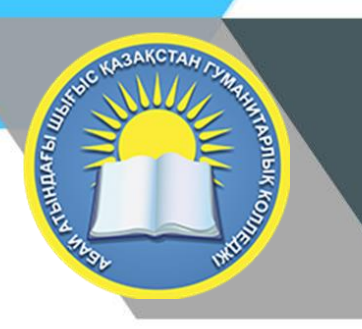

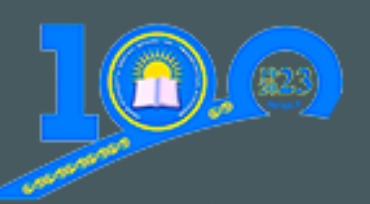

## Методическое пособие

# Дидактические возможности технологий мультимедиа и виртуальной реальности.

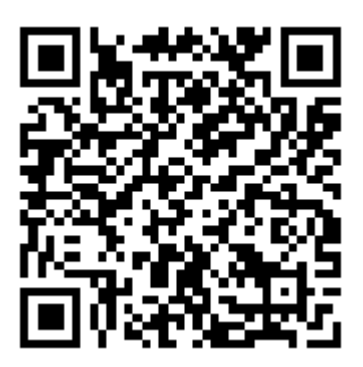

г. Усть-Каменогорск, 2023 г.

## Содержание

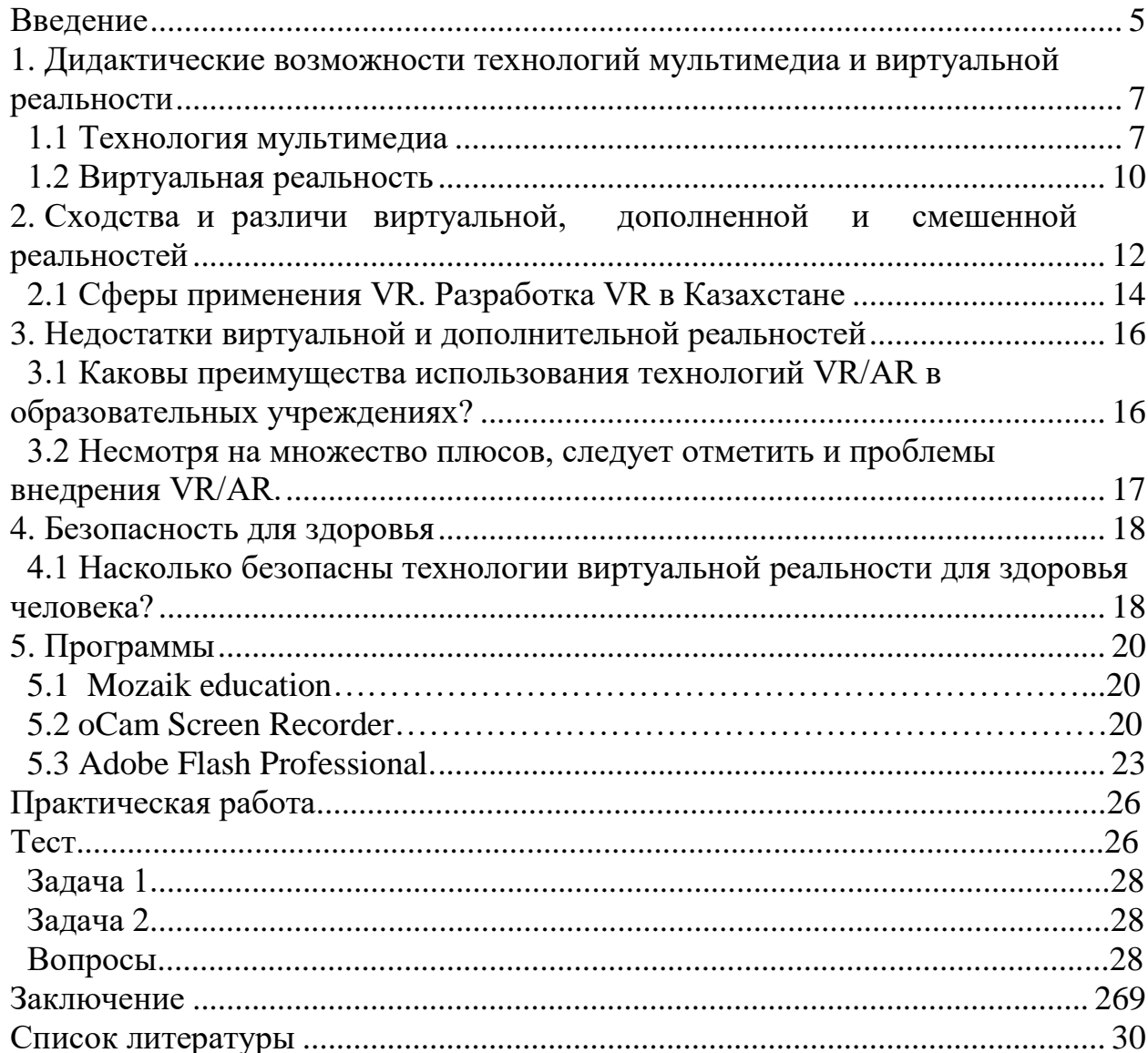

<span id="page-4-0"></span>Дидактика – часть педагогической науки, занимающаяся исследованием проблем обучения. Предмет дидактики – связь преподавания (обучающевоспитывающей деятельности учителя) и учения (учебно-познавательной деятельности ученика), их взаимодействие. К основным категориям дидактики относятся преподавание, обучение, образование, учение, знания, умения, навыки, цель, содержание, формы, методы, средства и результаты обучения. Задачи дидактики:

описание и объяснение процесса обучения и условий его реализации;

разработка новых методов, методик и технологий обучения;

обоснование и совершенствование способов организации учебного процесса;

создание новых обучающих систем и т. д.

В отечественной педагогической литературе выделяют следующие базовые дидактические принципы: сознательность и активность, наглядность, системность и последовательность, прочность, научность, доступность, связь теории с практикой. Их детальное обсуждение – задача курса педагогики.

Использование современных информационных технологий значительно обогатило дидактику на всех уровнях образовательной системы. Дидактические возможности информационных технологий включают:

поддержку информационного взаимодействия участников учебного процесса;

хранение больших объемов учебной информации;

поддержку удаленного доступа к образовательным ресурсам, традиционным и цифровым;

визуализацию учебной информации об изучаемом объекте, процессе;

моделирование изучаемых объектов и процессов, их отношений, проведение виртуальных экспериментов;

способствование индивидуализации и дифференциации процесса обучения;

• технологическое обеспечение реализации гибких и персонализированных способов обучения;

стимулирование самостоятельной работы учащихся;

поддержку обучения учащихся с особыми потребностями;

автоматизацию процессов управления учебной деятельностью и контроля за результатами усвоения материала.

Термин «компьютерные офисные технологии» охватывает группу широко распространенных технологий обработки информации, используемых для обработки электронной документации на персональном компьютере в самых разнообразных целях. Эти технологии реализуются, чаще всего, в составе офисных пакетов – наборов приложений (компьютерных программ).

Такие программы не привязаны к какой-либо предметной области и применяются практически повсеместно.

Дидактические возможности - это средства обучения используются в целях поднятия интереса к предмету, улучшения наглядности и концентрации внимания ученика на наиболее важном или сложном учебном материале.

Перечислим дидактические возможности информационных  $\overline{\mathbf{M}}$ коммуникационных технологий:

- + незамедлительная обратная связь между пользователем и средствами ИКТ, определяющая реализацию интерактивного диалога, который характерен тем, что каждый запрос пользователя вызывает ответное действие системы и, наоборот, реплика последней требует реакции пользователя;
- компьютерная визуализация учебной информации об изучаемом объекте, процессе при использовании образного и символьнологического методов визуализации информации с применением средств ИКТ (наглядное представление на экране; объекта, его составных частей или их моделей; процесса или его модели, в том числе скрытого в реальном мире; графической ИЛИ иной визуализи-рованной интерпретации исследуемого объекта или закономерности изучаемого процесса);
- компьютерное моделирование изучаемых или исследуемых объектов, их отношений, явлений, процессов, протекающих как реально, так и (представление математической. «виртуально» на экране информационно-описательной, наглядной модели адекватно оригиналу);
- $\ddot{*}$  архивирование, больших объемов хранение информации  $\mathbf{c}$ возмож-ностью легкого доступа к ней, ее передачи, тиражирования;
- автоматизация процессов вычислительной, информационно-поисковой деятельности, операций по сбору, обработке, передаче, отображению, тиражированию информации, архивного хранения достаточно больших объемов информации с возможностью легкого доступа и обращения пользователя к ней, а также процессов обработки результатов учебного эксперимента (как реально протекающего, так виртуального), его экранного представления с возможностью многократного повторения фрагмента или самого эксперимента;
- автоматизация процессов информационно-методического обеспечения, организационного управления учебной деятельностью и контроля результатов усвоения.

<span id="page-6-0"></span>*1. Дидактические возможности технологий мультимедиа и виртуальной реальности*

## *1.1 Технология мультимедиа*

<span id="page-6-1"></span>*Мультимедиа* (multimedia) - это современная компьютерная информационная технология, которая позволяет объединить в компьютерной системе текст, звук, видеоизображение, графическое изображение и анимацию (мультипликацию).Мультимедиа-это сумма технологий, позволяющих компьютеру вводить, обрабатывать, хранить, передавать и отображать (выводить) такие типы данных, как текст, графика, анимация, оцифрованные неподвижные изображения, видео, звук, речь.

*Мультимедиа* - это интерактивные системы, обеспечивающие работу с неподвижными изображениями и движущимся видео, анимированной компьютерной графикой и текстом, речью и высококачественным звуком.

*Мультимедиа-технологии* выступают одним из наиболее перспективных и популярных направлений информатики. Они имеют целью создание продукта, содержащего "коллекции изображений, текстов и данных, сопровождающихся звуком, видео, анимацией и другими визуальными эффектами, включающего интерактивный интерфейс и другие механизмы управления".

Обобщая это понятие, можно сказать, что *мультимедиа* – это спектр информационных технологий, использующих разнообразные технические и программные средства с целью наиболее эффективного воздействия на пользователя, ставшего одновременно и читателем, и слушателем, и зрителем.

*Технология мультимедиа* обеспечивает одновременную работу со звуком, видеороликами, анимацией, статистическими изображениями и текстами в интерактивном режиме.

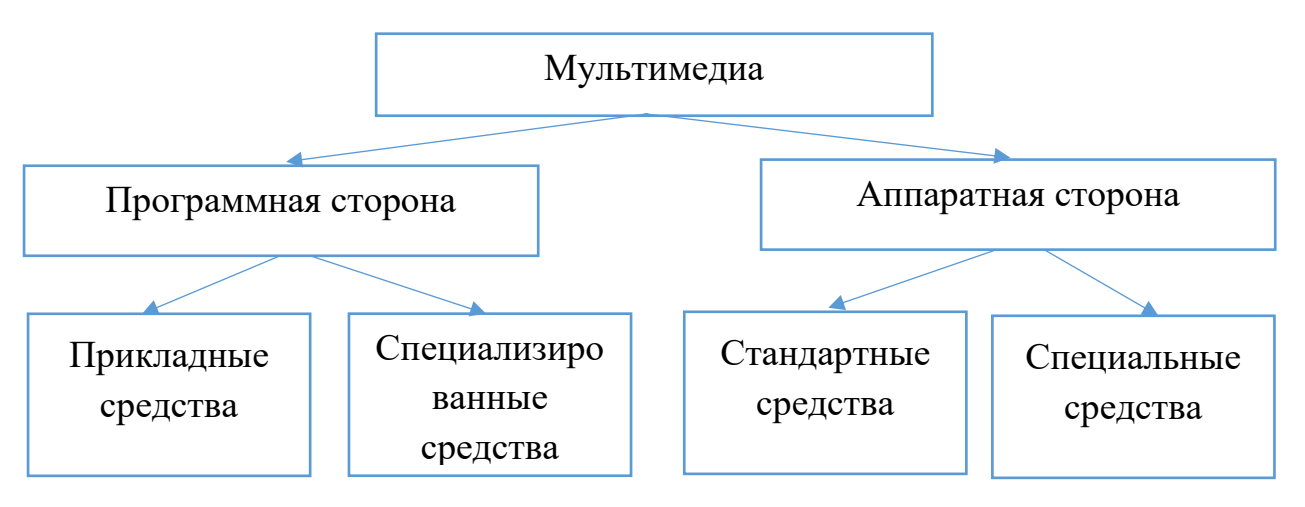

*Схема 1. Виды мультимедиа*

Дидактические возможности современных *систем мультимедиа включают:*

представление и манипулирование текстовой, графической, аудиовизуальной учебной информацией;

интерактивное взаимодействие с виртуальными объектами предметной  $\leftarrow$  среды;

 $\overline{\phantom{a}}$ демонстрация реально протекающих событий в реальном времени с возможностью «наложения» графической, аудиовизуальной информации, вкрапления анимационных эффектов;

создание виртуального образа объекта, процесса, явления, адекватно отражающего существенные признаки его реального аналога, наделение его динамикой развития, адекватно отражающей закономерности реального развития.

*Мультимедиа-технологии* — это одно из перспективных направлений информатизации учебного процесса. Современные мультимедийные программные средства располагают значительными возможностями в отображении информации, а также оказывают влияние на мотивацию обучаемых, скорость восприятия материала, утомляемость и, таким образом, на эффективность учебного процесса в целом. Методы обучения находятся в тесной связи с восприятием информации, способами ее подачи как для обучающегося, так и для преподавателя. И на основе этого нужно отметить, что использование мультимедийных технологий оказывает значительное влияние на характер подачи информации, а, следовательно, и на методы обучения. Исходя из этого, при создании мультимедийных технологий нужно принимать во внимание не только *методические принципы, но и психологопедагогические особенности, среди которых можно выделить следующие*:

успех учебной деятельности в значительной степени определяется четкой постановкой цели каждой программы и ее задач. Это необходимо для того, чтобы обучаемый ясно понимал предназначение предлагаемых программ;

учет индивидуальных особенностей личности в процессе обучения, посредством гипертекстового построения материала;

+ учет психологических закономерностей восприятия, памяти, мышления, внимания и возрастных особенностей обучающихся;

организация самоконтроля с целью повышения мотивации обучения.

*Мультимедиа технологии* является полезной образовательной технологией, они обогащают процесс обучения, благодаря качествам которыми обладают, а именно гибкости, интерактивности, и интеграции разнообразных типов мультимедийной учебной информации, и возможности учитывать индивидуальные особенности учащихся и способствовать повышению их мотивации.

Использование мультимедиа технологий в образовании обладают следующими *достоинствами по сравнению с традиционным обучением*:

- допускает использование цветной графики, анимации, звукового сопровождения, гипертекста;
- допускает возможность постоянного обновления;
- допускает возможность размещения в нем интерактивных вебэлементов, например, тестов или рабочей тетради;
- допускает возможность нелинейность прохождения материала благодаря множеству гиперссылок.
- Применение средств мультимедиа в обучении позволяет:
- решить задачи гуманизации образования;
- повысить эффективность учебного процесса;
- развить личностные качества обучаемых (обученность, обучаемость, способность к самообразованию, самовоспитанию, самообучению, саморазвитию, творческие способности, умение применять полученные знания на практике, познавательный интерес, отношение к труду);
- развить коммуникативные и социальные способности обучаемых;
- существенно расширить возможности индивидуализации и дифференциации открытого и дистанционного обучения за счет предоставления каждому обучаемому персонального педагога, роль которого выполняет компьютер;
- определить обучаемого в качестве активного субъекта познания, признать его самоценность;
- учесть субъективный опыт обучаемого, его индивидуальные особенности;
- осуществить самостоятельную учебную деятельность, в ходе которой обучаемый самообучается и саморазвивается;
- привить обучаемому навыки работы с современными технологиями, что способствует его адаптации к быстро изменяющимся социальным условиям для успешной реализации своих профессиональных задач

<span id="page-9-0"></span>Развитием технологии мультимедиа применительно к образованию является технология виртуальной реальности. Как сказано в Википедии, «*виртуальная реальность – созданный техническими средствами мир, передаваемый человеку через его ощущения: зрение, слух, осязание и другие. Виртуальная реальность имитирует как воздействие, так и реакции на воздействие. Для создания убедительного комплекса ощущений реальности компьютерный синтез*».

В образовании системы виртуальной реальности имеют значительный потенциал. Они *могут обеспечить:*

- высокую степень наглядности, возможность детально продемонстрировать любые явления и объекты;
- вовлеченность учащихся во взаимодействие с виртуальной реальностью и ее составляющими;
- выработку полезных практических навыков в ситуациях, когда прямое вовлечение обучаемого может представлять опасность для него и окружающих.

Тем не менее, в настоящее время технологии виртуальной реальности в обучении, в отличие от развлечений, используются редко. Чаще всего это тренажеры для подготовки по профессиям, в которых начинающим опасно доверить реальное оборудование: пилоты, машинисты башенных кранов и т.п.

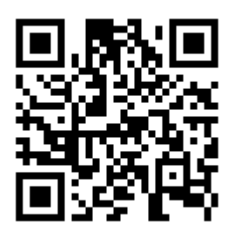

Рекомендуемое видео (14 мин.) Побывать пилотом Боинга

*Виртуальная реальность* (virtual reality, VR)– это компьютерная стимуляция реальности или воспроизведение какой – то ситуации.

Техническими средствами VR воспроизводит мир (объекты и субъекты), передаваемый пользователю через его ощущения: зрение, слух, обоняние, осязание и т.д. виртуальная реальность ими тирует как воздействие, так и реакции на воздействие. Другими словами, виртуальная реальность – цифровой мир, полностью созданный с помощью современных компьютерных технологий.

*Дополненная реальность* (augmented reality, AR) – это технология, накладывающая смоделированные компьютером слои улучшений на существующую реальность.

Дополненная реальность разработана в приложениях и используется в мобильных устройствах.

Самые популярные примеры  $AR$  – параллельная лицевой цветная линия, показывающая нахождение ближайшего полевого игрока к воротам при телевизионном показе футбольных матчей, стрелки с указанием расстояния от места штрафного удара до ворот, «нарисованная» траектория полета шайба во время хоккейного матча и т.д.

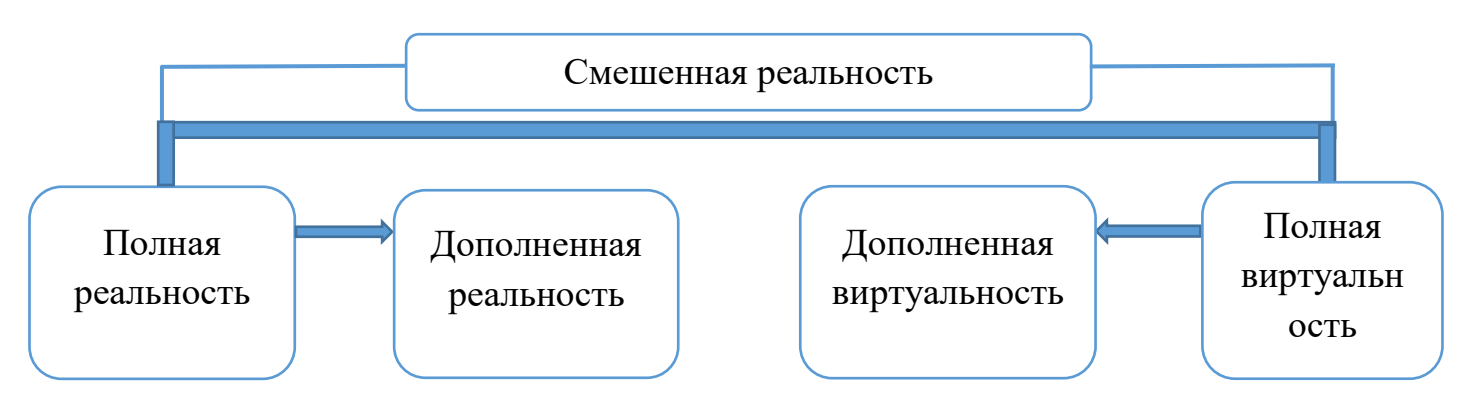

Схема 2. Смешенная реальность

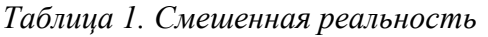

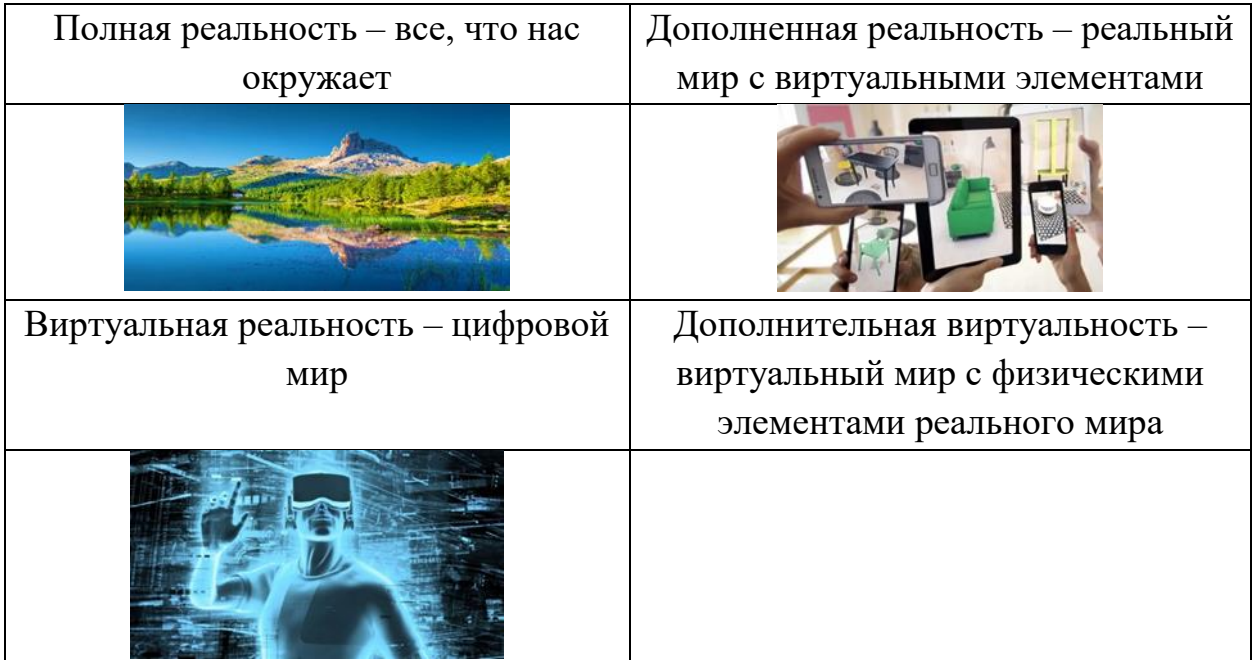

## <span id="page-11-0"></span>2. Сходства и различи виртуальной, дополненной и смешенной реальностей

#### Таблица 2. Сходства и различия

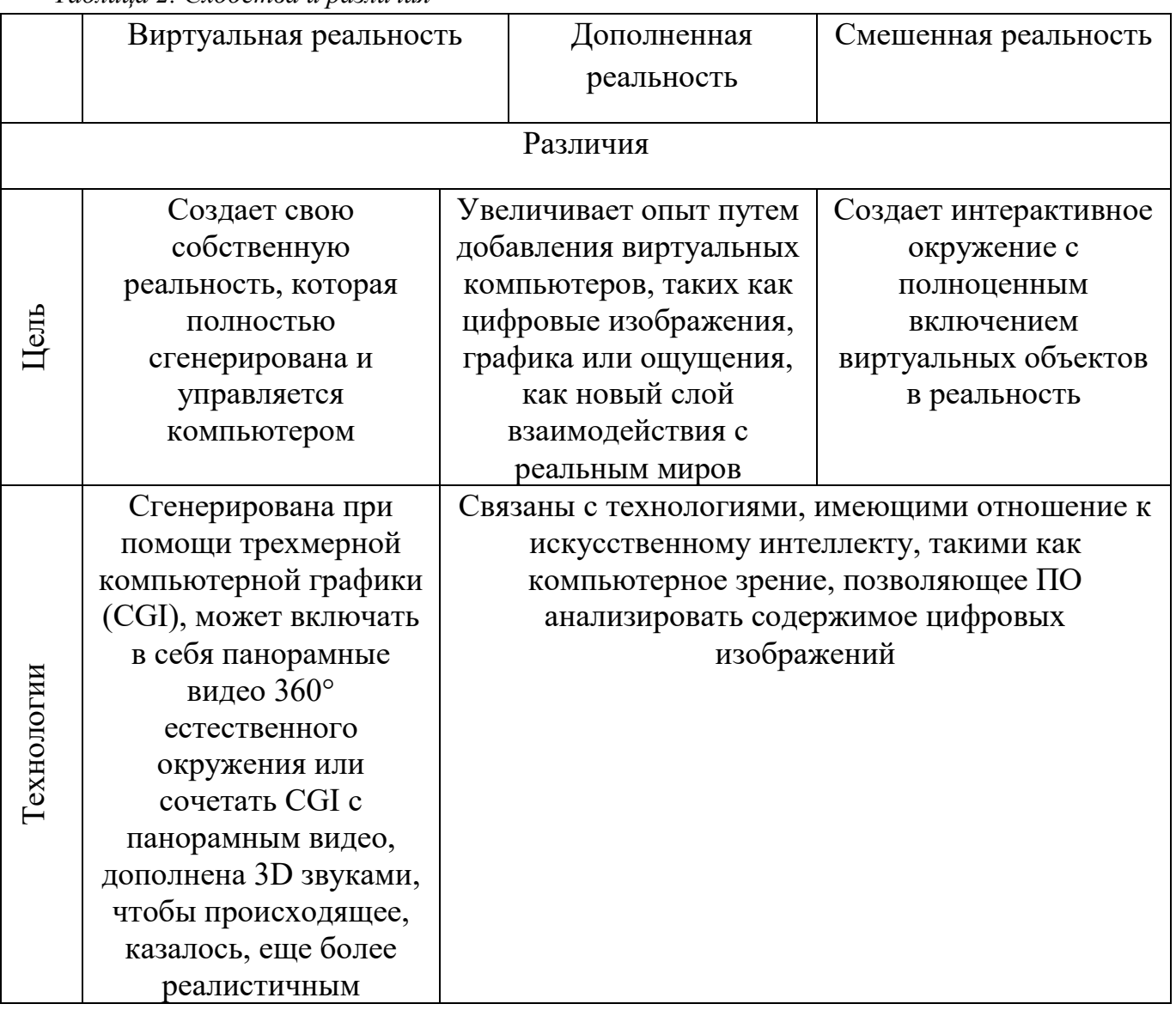

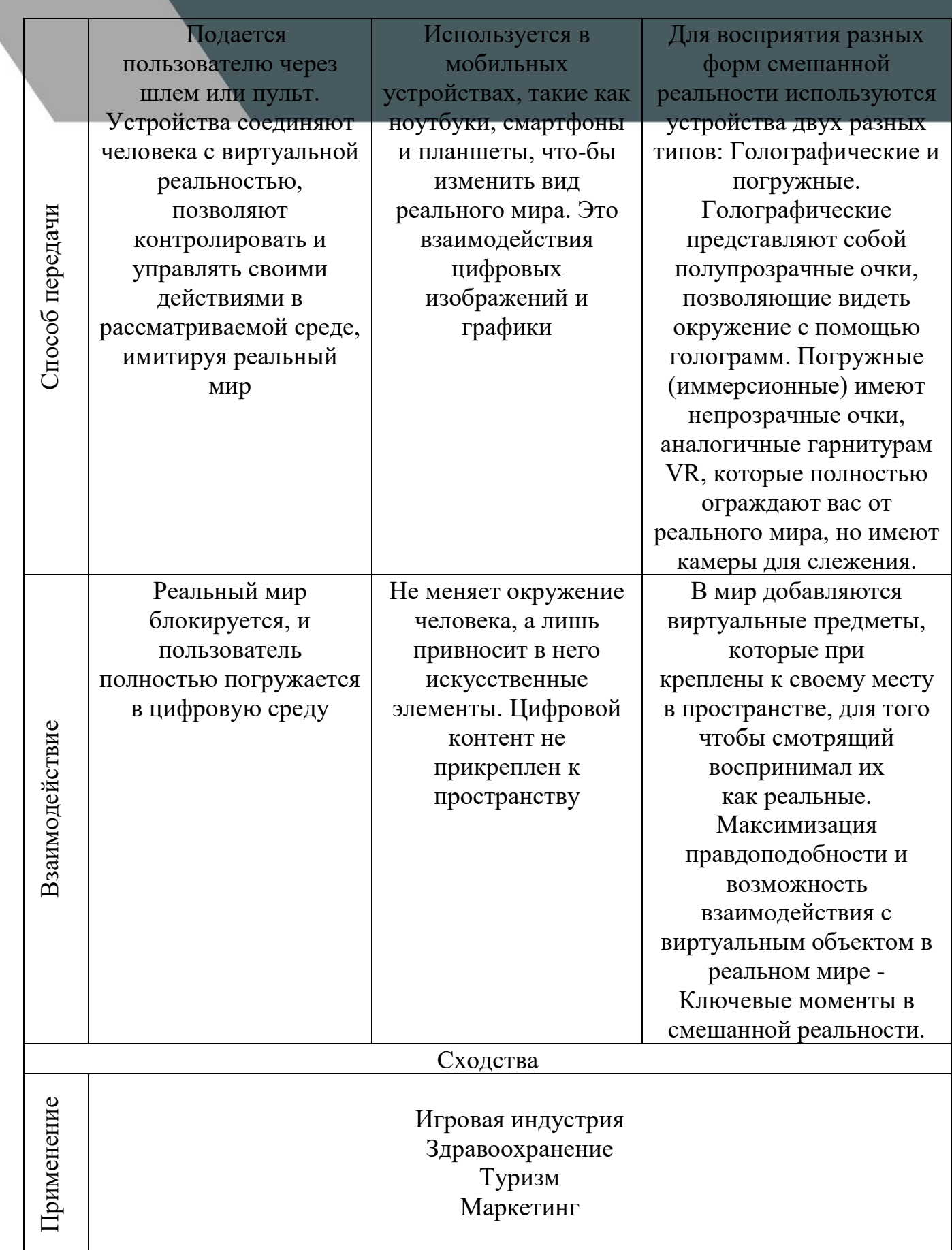

<span id="page-13-0"></span>*2.1 Сферы применения VR. Разработка VR в Казахстане*

Виртуальная реальность (VR) имеет широкий спектр применения различных проектных областях, включая архитектуру, инженерное дело, медицину и образование.

В Казахстане технология виртуальной реальности уже давно используется в игровых развлечениях, и это было одним из первых направлений, где она начала активно применяться. В настоящее время в Казахстане есть несколько VR-игровых залов и кафе, где посетители могут наслаждаться играми и другими развлечениями, используя VR-технологии.

Однако, как я упоминала ранее, виртуальная реальность начинает изучаться и внедряться в других отраслях, таких как архитектура, инженерное дело, медицина и образование. Несколько компаний в Казахстане уже начали применять VR-технологии для обучения, визуализации проектов и развития бизнеса.

Последние годы компании добывающей и перерабатывающей промышленности в Казахстане начали активно использовать VR-технологии. Например, VR-тренажеры и симуляторы используются компаниями для обучения персонала, занятого на опасных участках производства, а также в качестве виртуальных руководств по ремонту оборудования, техники. Кроме того, некоторые компании могут использовать VR-технологии для симуляции и моделирования опасных ситуаций, таких как аварии и катастрофы, чтобы обучать своих сотрудников, как правильно реагировать на такие события. Виртуальная реальность хорошо показала себя в проведении практических инструктажей по пожарной безопасности и возникновении аварийных ситуаций.

Big Dream Lab является одной из первых компаний-разработчиков виртуальной реальности в Казахстане. Компания создает демонстрационные и обучающие VR-тренажеры и симуляторы для промышленности, туризма, образования, медицины, маркетинга, строительства, архитектурного проектирования.

VR-тренажер – это компьютерная симуляция окружающего пространства и объектов в трехмерной искусственной среде, в которую можно

погружаться с помощью шлема или очков виртуальной реальности иуправлять действиями с помощью сенсорных устройств — контроллеров или перчаток.

Разработка VR-тренажера состоит из ключевых этапов:

- составление технического задания;
- разработка концепции и сценария;

• создание прототипов, 3D-моделей, оборудования, помещений, дизайна приложения;

• программирование, разработка функционала, алгоритма обучения, прохождение сценариев;

• тестирование и доработка проекта, ввод в эксплуатацию.

![](_page_14_Picture_59.jpeg)

*Картинка 1. Сферы применения VR тренажеров*

## <span id="page-15-0"></span>3. Недостатки виртуальной и дополнительной реальностей

![](_page_15_Picture_39.jpeg)

Таблица 3. Недостатки виртуальной и дополнительной реальностей

## <span id="page-15-1"></span>3.1 Каковы преимущества использования технологий VR/AR в образовательных учреждениях?

1. Известно, что человек запоминает информацию лучше, когда он воспринимает ее всеми органами чувств (видит, слышит и выполняет действия), а VR/AR технологии как раз позволяют задействовать все органы чувств.

2. Повышение уровня мотивации. Цифровые технологии повышают интерес к образовательному процессу, так как у современного поколения восприятие информации сформировано уже цифровой средой. Обучаемые привыкли воспринимать информацию через технику (компьютер, мобильный телефон, гаджеты и т.д.). В качестве широко испытуемого примера можно рассмотреть социальные сети, в которых школьники каждый день обмениваются информацией (общаются) и читают новостную ленту.

3. Изменение функциональных возможностей преподавателя. То, что он пытался объяснить «на руках», теперь сможет объяснить при помощи виртуальной реальности, всего лишь создав нужную анимацию.

4. Возможность удаленного образования. С помощью данных технологий появляется возможность повысить эффективность обучения «онлайн». Ребенок, пропустивший занятия по каким-либо причинам (семейные обстоятельства, карантин и прочее), сможет пройти этот урок дома с «виртуальным учителем», проделать опыты, сделать домашнее задание и сдать его учителю.

5. Все мы привыкли видеть «первоклашек» с ранцами, которые больше них. Но с новыми технологиями учебники заменятся маленькими карточками с QR-кодом, поэтому школьникам останется только принести тетрадки для записи уроков. Это в разы уменьшит нагрузку на спину ребенка, тем самым сохранится его здоровье.

## <span id="page-16-0"></span>*3.2 Несмотря на множество плюсов, следует отметить и проблемы внедрения VR/AR.*

1. Продолжительность внедрения и высокая стоимость оснащения техническими средствами образовательных учреждений. И сами VR/AR гарнитуры, и обучающие приложения стоят не малых денег. Государство не сможет выделить сразу большое количество денег для всех школ, поэтому эти технологии будут вводиться постепенно.

2. Появляется вопрос о вредности для здоровья. Использование на протяжении долгого времени VRиAR очков негативно влияет на здоровье глаз. Поэтому этот вопрос нуждается в подробном обсуждении и изучении специалистов. Также у школьников возможны эпилептические припадки и психологические расстройства, из-за которых им будет запрещено использовать данные технологии.

3. Необходимо кардинально менять методы образования, ведь внедрение виртуальной реальности является революцией. А революционные способы представляют собой коренные изменения.

17

### *4. Безопасность для здоровья*

## <span id="page-17-1"></span><span id="page-17-0"></span>*4.1 Насколько безопасны технологии виртуальной реальности для здоровья человека?*

Долговременные последствия использования этих технических средств пока не ясны. Но уже очевидно, что они вторгаются в работу человеческого организма. И речь идет не только об искривлении позвоночника из-за продолжительного ношения на голове тяжелого устройства, но и о воздействии на глаза пользователя.

Гарнитуры виртуальной реальности создают виртуальную среду с объектами в натуральную величину, не ограниченную размерами экрана. Эти гарнитуры имитируют одну из функций нервной системы, демонстрируя разные изображение для каждого глаза пользователя. В результате создается иллюзия глубины. Гарнитура виртуальной реальности может использовать один общий дисплей, либо два дисплея – по одному для каждого глаза. Между экраном и глазом находятся линзы.

Они фокусируют и корректируют изображение для каждого глаза, создавая стереоскопический эффект. Гарнитура формирует широкое поле изображения, чтобы создать у пользователя ощущение погружения. Она также отслеживает положение головы и перемещает изображение, когда пользователь наклоняет голову в сторону, вверх или вниз. Таким образом, это достаточно сложное устройство, которое вмешивается в нормальную работу зрительного аппарата. Неудивительно, что производители гарнитур виртуальной реальности, как правило, указывают, что данные устройства не подходят для детей в возрасте до 12 лет. Требуется организовать длительное

наблюдение за пользователями устройств, чтобы определить, в какой мере эти устройства влияют на функцию глаз. Однако некоторые эффекты очевидны. Если смотреть на экран виртуальной реальности (как и на любой дисплей) достаточно долго, это вызовет напряжение глаз и усталость. Глядя на экран, человек моргает реже, передняя поверхность глаза сохнет, и начинает ощущаться усталость. В шлеме виртуальной реальности это особенно заметно.

Погружение в виртуальную реальность, где изображение движется, формирует у пользователей ощущения, схожие с теми, что они получает в ходе реального перемещения. Например, имитация катания на карусели или на качающемся на волнах судне вызовет у пользователей, подверженных морской болезни, ее приступ. Это может ограничить их возможности работать с виртуальной реальностью. Ограничения возникнут и у пользователей с нарушениями зрения. Такие люди могут испытывать при погружении головную боль, усталость глаз и другие нежелательные ощущения.

Медицинские исследования, проведенные за последние четверть века, показали, что погружение человека в специально разработанную виртуальную

реальность может заметно влиять на его психическое здоровье. Оно может помочь при лечении депрессии, при устранении алкогольной зависимости, лечении анорексии и других психических нарушений.

Виртуальная реальность позволяет врачам проводить глубокое тестирование и может стать одним из главных инструментов работы психотерапевта. Однако все эти исследования пока достаточно фрагментарны, а предлагаемые методики требуют для их проведения квалифицированного психотерапевта. Систематическое изучение влияния погружений в виртуальную реальность на здоровье человека в целом и на его психическое здоровье в частности еще впереди. Необходимы специальные исследования, которые помогут выработать методические рекомендации и регламенты безопасного для здоровья использования виртуальной реальности в образовании.

*5. Программы*

## *5.1 Mozaik education*

<span id="page-19-0"></span>*Mozaik Education —* это платформа для обучения, которая предлагает образовательные решения для учителей и студентов. Mozaik Education в области виртуальной реальности помогают учителям сделать учебный процесс более интересным и эффективным, а также позволяют ученикам лучше понимать и запоминать учебный материал.

![](_page_19_Picture_3.jpeg)

*Картинка 2. Интерфейс программы Mozaik Education*

<span id="page-19-1"></span>Mozaik Education предлагает широкий спектр продуктов, включая:

• VR-комнаты: Mozaik Education создает VR-комнаты, где ученики могут взаимодействовать с виртуальными объектами и средами, что позволяет им лучше понять и запомнить учебный материал.

• VR-экскурсии: компания предлагает VR-экскурсии, которые позволяют ученикам погрузиться в различные места и события и узнать больше о них, используя технологию виртуальной реальности.

• AR-книги: Mozaik Education создает AR-книги, которые содержат дополненную реальность, что позволяет ученикам узнавать больше о различных темах и объектах в интерактивной форме.

• VR-игры: компания также создает VR-игры, которые помогают ученикам развивать свои навыки в различных областях, таких как математика, геометрия и история.

## *5.2 oCam Screen Recorder*

*oCam Screen Recorder (оКам)* – это бесплатная утилита, предназначенная для захвата и записи видео с экрана монитора. Программа oCam чрезвычайно проста и удобна в управлении (интерфейс oCam Screen Recorder на русском языке), и справляется она со своими функциями более чем отлично, заслуживая самых высоких оценок.

![](_page_20_Picture_90.jpeg)

*Картинка 3. Интерфейс программы oCam Screen Recorder*

ОКам позволяет не только осуществлять видеозапись всех действий пользователя на экране монитора, при этом как со звуком, так и без, но и умеет создавать простые скриншоты (снимки экрана). Отдельного внимания заслуживает то, с какой лёгкостью можно записать видео с экрана, или сделать скриншот, используя эту бесплатную программу. Как уже было отмечено выше, oCam имеет полную русскую локализацию, и вряд ли кого-то из пользователей озадачит управление программой, – тут всё просто до безобразия. Для записи видео с экрана просто нажмите кнопку «Запись», а, чтобы сделать скриншот кнопочку «Снимок».

Доступ к любому инструменту вы можете получить буквально в один клик. Область экрана для записи видео, или создания скриншота может быть быстро задана кнопкой «Размер» в меню программы. Необходимый размер для захвата можно легко настроить и с помощью мыши, растянув границы области по своему усмотрению, что весьма удобно.

Снимки экрана (скриншоты) можно сохранять в форматах: PNG, JPG, JPEG, BMP, GIF. Видеозапись поддерживает: AVI, MP4, FLV, MOV, VOB и др. Количество доступных форматов может быть расширено за счёт подключения сторонних кодеков.

oCam Screen Recorder можно управлять, используя горячие клавиши, записывать происходящее на экране монитора по расписанию, задавать FPS для видеозаписей и битрейт для аудиофайлов, и многое другое.

Программой поддерживаются все операционные системы Windows (32 и 64-бит), – от XP до Windows 10.

#### *Ключевые особенности и функции:*

- простой и понятный интерфейс;
- возможность выбора технических параметров исходного видео;
- запись видео с возможностью выбора необходимой области записи;
- качественный захват звука;
- возможность создания скриншотов экрана в формате PNG;
- создание видеороликов, анимаций и захват изображений;
- поддержка качественной аудиозаписи, как системной, так и с микрофона, без применения стерео микшера;
- выбор используемой области для захвата, пауза и возобновление функции фиксации;
- использование встроенных аудио и видео кодеков, кодирование аудио в реальном времени;
- поддержка использования VFW и двух мониторов;
- выбор предпочтительных настроек FPS и поддержка «горячих клавиш».

#### *Преимущества*

- Поддержка одновременно двух мониторов;
- + Наличие учебных материалов для новичков;
- Простое управление, интерфейс на русском языке;
- Стабильные обновления софта от официального сайта;
- Набор встроенных кодеков для качественного захвата экрана;
- Функция захвата выделенной области рабочего стола и активного окна;
- Последняя версия программы oCam 421.0 совместима с Microsoft Windows 10 и 8.

#### *Недостатки*

- $\overline{\phantom{a}}$  Возможны сбои при работе с Vista;
- Автоматический запуск браузера Internet Explorer после закрытия утилиты.

## *5.3 Adobe Flash Professional.*

<span id="page-22-0"></span>Adobe Flash Professional – новая версия мощной программы для создания анимации и Flash-приложений. С ее помощью вы можете создавать игры, анимацию, сайты и всевозможные приложения на технологии Flash.

![](_page_22_Figure_2.jpeg)

*Картинка 4. Интерфейс программы Adobe Flash Professional*

На данный момент Флэш-технология очень популярна, на ней разработаны приложения для социальных сетей ВКонтакте, Одноклассники и других. Созданные вами интересные игры или программы тоже можно размещать в социальных сетях, чтобы ими пользовалось множество пользователей. Статус этой программы условно-бесплатное программное обеспечение, поэтому вы можете скачать пробную версию Adobe Flash Professional и ознакомиться с ее функционалом.

Перед загрузкой желательно ознакомиться с требованиями программы к ресурсам компьютера.

Системные требования для Adobe Flash Professional CS6:

**+ Pentium 4 1.5 GHz и выше, ОЗУ 1 Gb, HDD: 1 Gb, видеокарта 16 бит,** разрешение 800х600, 512 Mb.

Adobe Flash Professional CS6 подходит для Windows 7, 8, XP и Vista.

#### *Ключевые особенности и функции:*

создание интерактивных проектов с максимально реалистичной и живой анимацией;

в работе с видео-флешроликами есть возможность предварительного воспроизведения проектов, а также наличие ключевых точек;

возможность работы с файлами FLA-формата, который построен на основе XML;

 $\downarrow$  улучшена интеграция программы с помощью Creative Suite;

возможность работать с текстом благодаря среде под названием Text Layout Framework;

наличие инструмента «Декорирование», который позволяет добавлять в проект выразительные эффекты анимации;

+ наличие панели под названием «Фрагменты кода», содержащей заготовки, которые можно быстро вставить в проект;

наличие палитры «Кости», содержащей новые атрибуты движения, которые позволяют создавать реалистичную анимацию;

 $+$  улучшены возможности редактора под названием ActionScript 3.0;

возможность конвертировать анимацию непосредственно в код ActionScript 3.0;

возможность вставки в проекты музыки в формате MP3.

#### *Специальные требования*

 $+$ процессор Intel Pentium 4 с тактовой частотой 1,8 ГГц и выше;

 $\pm$ свободное место на винчестере размером минимум 2.5 Гб и больше;

ОЗУ: минимум 512 Мб или больше;

монитор с разрешением дисплея: 1024 х 768, 16-бит и выше;

 $\downarrow$  OuickTime;

 $\rightarrow$  DVD-ROM привод;

скоростное подключение к интернету.

*Ограничения бесплатной версии:* срок действия бесплатной версии программы составляет 30 дней.

### *Возможности:*

создание и редактирование анимации;

создание Флэш-приложений;

рисование и редактирование векторных фигур;

поддержка использования изображений, аудио и видео при создании Флэш-приложений;

создание интерактивных презентаций;

 $\text{+}$ поддержка HTML;

экспорт готовых работ в высоком качестве;

совместимость Флэш-приложений с мобильными устройствами Android и IOS;

совместная разработка приложений с помощью сервиса Creative Cloud.

## *Принцип работы:*

с помощью этой программы вы можете создавать Флэш-документы и приложения, интерактивные презентации, а также файлы ActionScript и JavaScript. Интерфейс визуально похож на программу Fotoshop, поэтому пользователям, работавшим в этом графическом редакторе, будет намного легче освоить Adobe Flash Professional.

В левой части окна программы находятся инструменты для создания и редактирования векторной графики. Создание Флэш приложений напоминает работу в Fotoshop, только здесь добавляется таймлайн, где нужно настраивать отображение слоев во временном интервале. Экспортировать готовую работу можно во множество форматов: SWF, AVI, GIF, WAV и др.

#### *Плюсы:*

- $\blacksquare$  поддержка технологии AIR 3.2 и Flash Player 11.2;
- поддержка 32-битных и 64-битных версий ОС;
- поддержка множества форматов при импорте и экспорте;
- простой и понятный интерфейс;
- возможность скачать бесплатно Adobe Flash Professional CS6 на компьютер для ознакомления.

#### *Минусы:*

- $\ddot{\phantom{1}}$  бесплатная версия программы имеет ограниченный срок действия 30 дней;
- установка программы происходит только через программу CreativeCloud после регистрации Adobe ID.

Компания Adobe разрабатывает программы, позволяющие создавать в них качественные работы. И рассматриваемый нами софт не исключение. Протестировав эту программу, мы в очередной раз убедились в высоком уровне программного обеспечения от этого производителя.

Функции Adobe Flash Professional позволяют создавать Флэшприложения, документы, презентации и др. Бесплатная версия программы имеет срок действия 30 дней. Тем не менее, вы можете бесплатно скачать новую версию Adobe Flash Professional и лично оценить ее богатый функционал. Для использования программы на постоянной основе нужно купить лицензионный ключ.

<span id="page-24-0"></span>Также вы можете воспользоваться бесплатными аналогами Адоб Флеш Профессионал CS6, например, Vectorian Giotto.

<span id="page-25-0"></span>1. Верно ли утверждение, что виртуальная реальность - это мир, созданный с помощью технических средств, с которым пользователь взаимодействует, погружаясь полностью или наполовину?

- $\bullet$  BepHO
- $\bullet$  неверно
- 2. Выбери свойства виртуальной реальности (VR). Верных ответов: 2
- интернет-технология
- доступная для изучения
- интерактивная
- 3D-пространство
- 3. Вставь пропущенные слова.

Технология **VR**  $\mathbf{c}$ эффектом полного погружения созлает правдоподобную симуляцию .....мира с большой степенью детализации.

- дополнительного
- виртуального
- смешанного
- реального

4. Дополненная реальность это:

• Дополненная реальность - это технология введения в поле восприятия обычной реальности объектов из виртуальной реальности с целью расширения и дополнения обычной реальности.

• Дополненная реальность - это технология введения в сенсорное поле данных из виртуальной реальности с целью создания портала перехода из обычной реальности в виртуальную и обратно.

• Дополненная реальность - это технология введения в сенсорное поле в виртуальной реальности объектов из обычной реальности с целью расширения и дополнения виртуальной реальности.

5. Эффект реальности виртуальной реальности

• Виртуальная реальность производит впечатление вполне или совершенно реальной или даже «потрясающе реальной», иногда даже более реальной, чем обычная реальность.

• Эффект реальности виртуальной реальности сам не реален, а виртуален, поэтому здесь говорить не о чем.

• Виртуальная реальность - это часть обычной реальности и ничуть не менее реальна, чем она.

6. Эффект модификация сознания пользователя в виртуальной реальности

• Виртуальная реальность по многим критериям модифицирует сознание пользователя и эта модификация имеет глубокий характер и в определенной степени аналогична переходу в «сон со сновидениями», а при наличии нейроинтерфейса, аналогична переходу в другие формы сознания.

• Человек начинает осознавать себя и окружающее иначе чем обычно.

• Человек начинает осознавать себя и окружающее неадекватно, примерно как под действием сильной интоксикации, алкоголя или наркотиков.

7. Какие устройства ввода-вывода могут быть в виртуальной реальности?

• В виртуальной реальности могут быть те же устройства вводавывода, что и в обычной реальности, плюс различные фантастические устройства ввода-вывода.

• В виртуальной реальности могут быть только виртуальные устройства ввода-вывода.

• В виртуальной реальности могут быть только те же самые вводавывода, что и в обычной реальности.

8. Определи тип виртуальной реальности (VR).

Трехмерный виртуальный мир с элементами социальной сети, который насчитывает свыше миллиона активных пользователей, не создает впечатление полного погружения в процесс, но включает сотрудничество с другими пользователями.

- VR с эффектом полного погружения
- VR с совместной инфраструктурой
- VR на базе интернет-технологий
- VR без погружения

#### 9. Вставь пропущенные слова.

...... реальность, призвана добавить существующему миру многогранности и выразительности.

- Виртуальная
- дополнительная
- смешанная

10. Создающая эффект присутствия

- создает возможность для исследований конкретизированного мира
- воздействуя на органы чувств человека, вовлекает его в процесс
- создает ощущение реальности происходящего

## *Работа в группе*

Класс делить на 3 мини группы. Исследование и создание постеров.

1 группа: определить общие и отличительные признаки между виртуальной и дополненной реальностью.

2 группа: провести сравнительную характеристику средств для использования виртуальной и дополненной реальностей.

3 группа: отметьте положительные и отрицательные стороны применения этой технологии.

#### Задача 2.

#### *Индивидуальная работа*

Соотнеси виртуальную и дополненную реальности с их устройствами.

![](_page_27_Picture_110.jpeg)

Вопросы:

- 1. Сферы применения виртуальной реальности Казахстане?
- 2. Чем отличаются VR очки от шлемов виртуальной реальности?
- 3. Проецирование виртуального мира на реальный?

![](_page_27_Picture_14.jpeg)

Дидактические возможности компьютерных информационных технологий

столь велики, что уже привели к существенной трансформации процесса обучения, а в будущем могут радикально его преобразовать. Поддержка информационного взаимодействия участников учебного процесса, удаленного доступа к образовательным ресурсам, способствование дифференциации и индивидуализации процесса обучения, поддержка персонализированных способов обучения – лишь часть таких возможностей.

Итак, как мы видим, нас ожидают интересные времена, которые открывает перед каждым учеником новые перспективы. В ближайшее время станет возможным тесное взаимодействие человека с компьютером и проведение увлекательных опытов и экспериментов в классах, которые ранее были невозможными. Внедрение виртуальных технологий больше не требует наличия специальных лабораторий, и дает возможность ученикам свободно экспериментировать.

Дети могут начать углубленное изучение строения вселенной, математики, искусства и естественных наук. Виртуальная реальность применяется для обучения профессиям, где эксплуатация реальных устройств и механизмов связана с повышенным риском либо связана с большими затратами (пилот самолёта, машинист поезда, диспетчер, водитель, горноспасатель и т. п.).

Как было отмечено, освоение мультимедийных технологий как средства формирования информационной культуры становится актуальной задачей образования. Успех обучения и использования мульти-медийных технологий определяется в первую очередь знаниями, умениями, навыками преподавателя. Составление электронных учебных средств по предметам различных специальностей, с использованием информационных технологий компьютера является в данное время нетрудной задачей. Разрабатывающие электронные учебные средства преподаватели (программисты) или специалисты не держат в строгом секрете специально разработанные пакеты

И если школьники свободно чувствуют себя в виртуальной реальности, то учителя должны быть на голову выше своих учеников. И еще лучше и свободнее ориентироваться в этой современной среде, активнее пользоваться новыми информационными технологиями. А потому их нужно этому не просто научить, но и постоянно совершенствовать свои знания, чтобы учителя всегда шли в ногу с новыми технологиями.

#### *Список литературы*

- <span id="page-29-0"></span>1. Учебное издание, Хеннер Евгений Карлович, Информационные технологии в образовании, Теоретический обзор, Пермского государственного национального исследовательского университета 614990, г. Пермь, ул. Букирева, 15
- 2. [http://bezwindowsa.ru/programmy/adobe-flash-professional-skachat](http://bezwindowsa.ru/programmy/adobe-flash-professional-skachat-besplatno.html)[besplatno.html](http://bezwindowsa.ru/programmy/adobe-flash-professional-skachat-besplatno.html)
- 3. <https://soft.mydiv.net/win/download-Macromedia-Flash.html>
- 4. <https://alpinefile.ru/ocam-screen-recorder.html>
- 5. <https://softcatalog.io/ru/programmy/ocam>
- 6. РОЛЬ МУЛЬТИМЕДИЙНЫХ ИГРОВЫХ ТЕХНОЛОГИЙ В ОБРАЗОВАТЕЛЬНОЙ СРЕДЕ ВИРТУАЛЬНОГО ОБЩЕНИЯ Комилов Ф. С., Тагоев Ш. Х. Таджикский национальный университет
- 7. ТЕХНОЛОГИИ ВИРТУАЛЬНОЙ РЕАЛЬНОСТИ В ОБРАЗОВАНИИ, А. Ю. Уваров, Наука и Школа № 4'2018
- 8. Учебник для 11 класса естественно математического направления общеобразовательной школы, по «Информатика», В.Г. Архипова, Р.Г. Амдамова, К.Б. Кадыракупов, - Алматы: «Алматыкітап баспасы», 2020. – 264 с.,; илл.